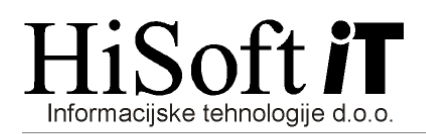

## **NASTAVITEV DOLO**Č**ILA ZA DAJATEV OD OB**Č**ASNEGA IN ZA**Č**ASNEGA DELA UPOKOJENCEV**

**1.** V šifrant Določila vpišite novo določilo tako kot je prikazano na sliki in shranite podatke.

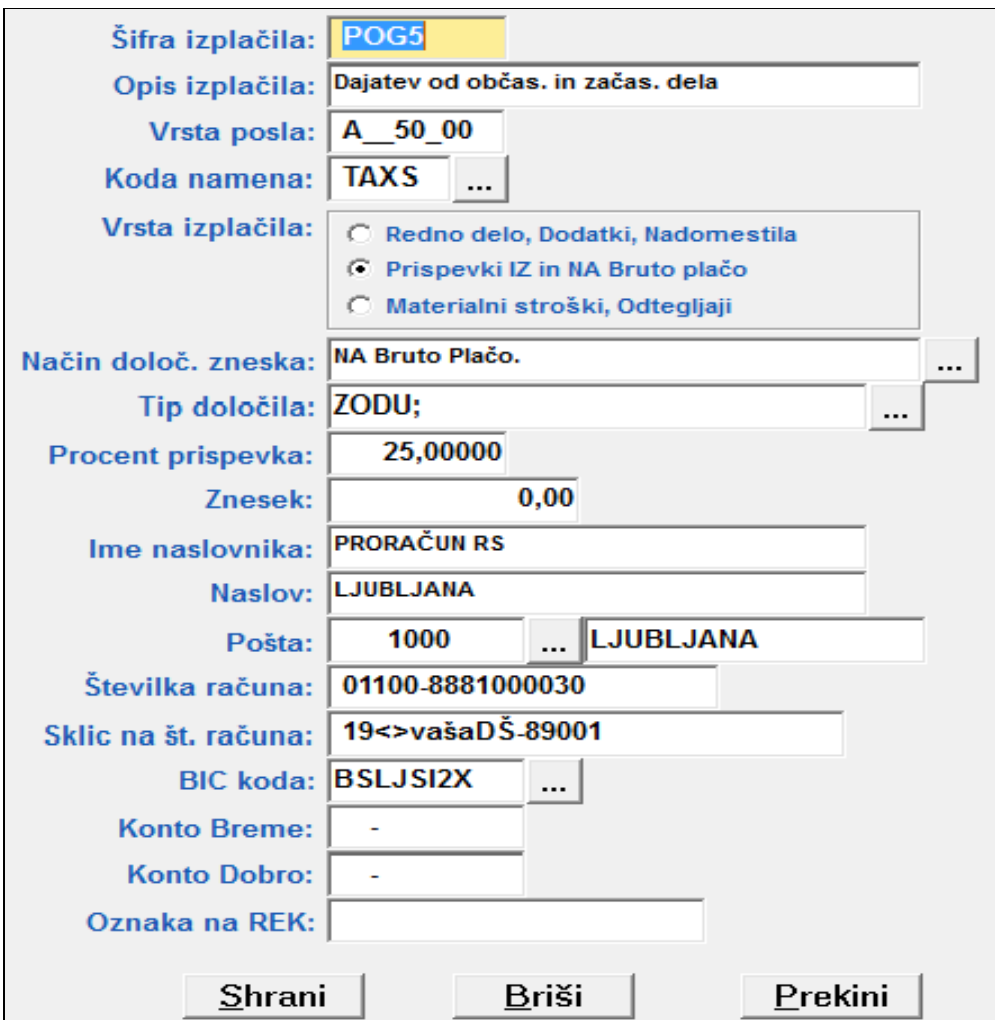

**2.** Določilo, ki ste ga odprli pod točko 1) vključite v razred, ki ga uporabljate za obračun občasnega oz. začasnega dela upokojenca.